## **Universe Tutorial Part 3 - Creating Buttons**

From:

<http://wiki.pangolin.com/> - **Complete Help Docs**

Permanent link: **[http://wiki.pangolin.com/doku.php?id=beyond:video:universe\\_tutorial\\_part\\_3&rev=1591896051](http://wiki.pangolin.com/doku.php?id=beyond:video:universe_tutorial_part_3&rev=1591896051)**

Last update: **2020/06/11 19:20**

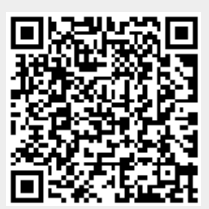